# Package 'tinyarray'

June 13, 2024

Type Package

Title Expression Data Analysis and Visualization

Version 2.4.2

Maintainer Xiaojie Sun <18763899370@163.com>

#### **Description**

The Gene Expression Omnibus (<<https://www.ncbi.nlm.nih.gov/geo/>>) and The Cancer Genome Atlas (<<https://portal.gdc.cancer.gov/>>) are widely used medical public databases. Our platform integrates routine analysis and visualization tools for expression data to provide concise and intuitive data analysis and presentation.

License MIT + file LICENSE

#### Encoding UTF-8

#### LazyData true

- Imports BiocManager, clusterProfiler, dplyr, limma, stringr, tibble, pheatmap, ggplot2, survival, Hmisc, survminer, patchwork
- Suggests testthat, AnnoProbe, GEOquery, Biobase, VennDiagram, FactoMineR, factoextra, knitr, rmarkdown, cowplot, ggpubr, ggplotify, tidyr, labeling, Rtsne, scatterplot3d, ComplexHeatmap, circlize,org.Rn.eg.db,org.Mm.eg.db,org.Hs.eg.db

# URL <https://github.com/xjsun1221/tinyarray>

#### BugReports <https://github.com/xjsun1221/tinyarray/issues>

**Depends**  $R (= 4.1.0)$ 

RoxygenNote 7.3.1

NeedsCompilation no

Author Xiaojie Sun [aut, cre]

Repository CRAN

Date/Publication 2024-06-13 14:20:02 UTC

# **Contents**

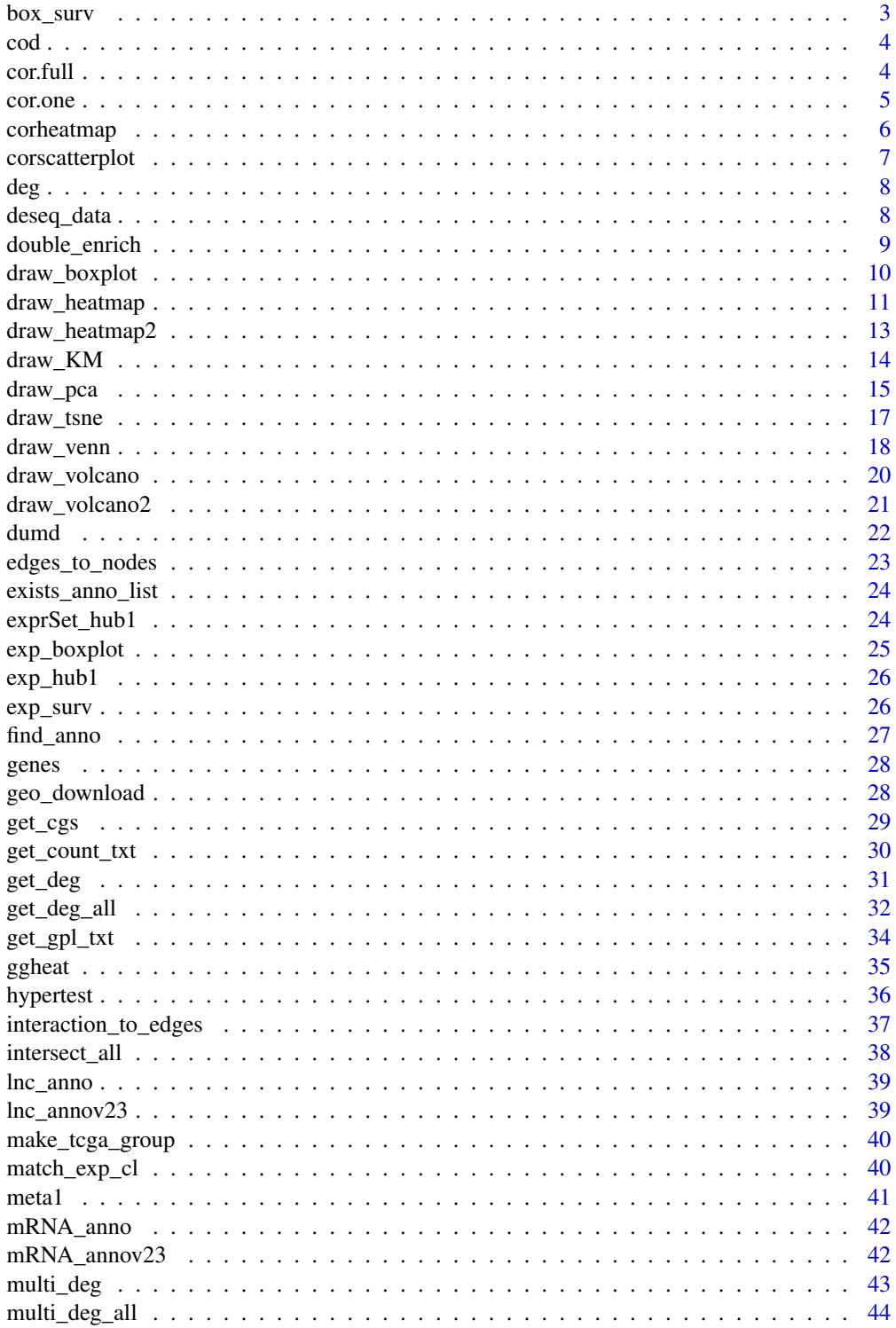

#### <span id="page-2-0"></span>box\_surv 3

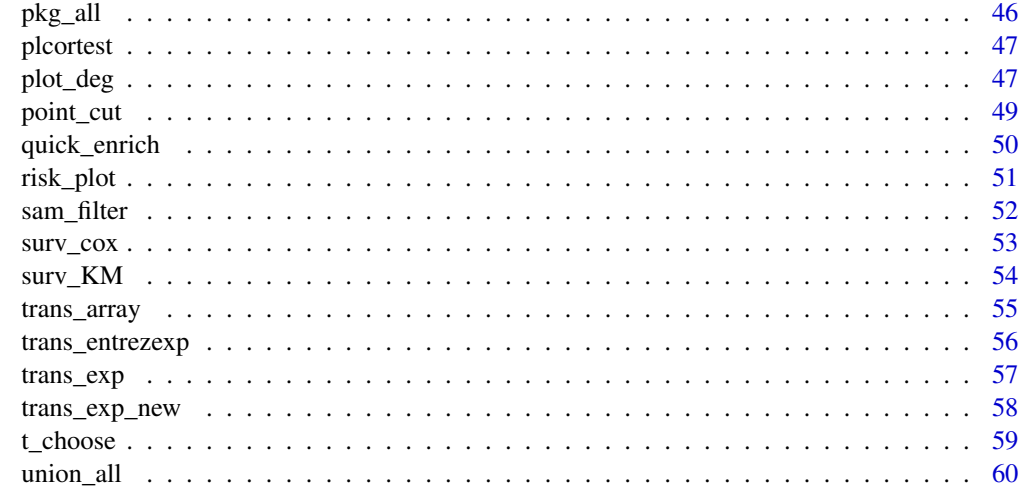

#### **Index** [61](#page-60-0)

<span id="page-2-1"></span>box\_surv *box\_surv*

# Description

draw box plot for a hub gene expression matrix

# Usage

box\_surv(exp\_hub, exprSet\_hub, meta)

# Arguments

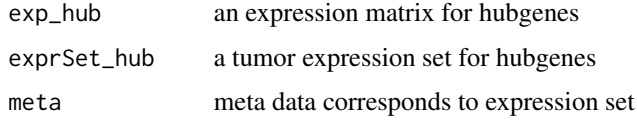

#### Value

patchwork result for hub genes boxplot and survival plot

# Author(s)

Xiaojie Sun

# See Also

[exp\\_boxplot](#page-24-1);[exp\\_surv](#page-25-1)

# Examples

```
if(requireNamespace("ggpubr",quietly = TRUE)) {
k = box_surv(log2(exp_hub1+1),exprSet_hub1,meta1);k[[1]]
}else{
warning("Package 'ggpubr' needed for this function to work.
       Please install it by install.packages('ggpubr')")
}
```
cod *cod*

# Description

An expression matrix form TCGA

#### Usage

cod

#### Format

An object of class matrix (inherits from array) with 100 rows and 512 columns.

#### Examples

cod

<span id="page-3-1"></span>cor.full *cor.test for all variables*

# Description

cor.test for all variables(each two columns)

# Usage

 $cor.full(x, drop = min(x) - 0.001, min.obs = 10)$ 

#### Arguments

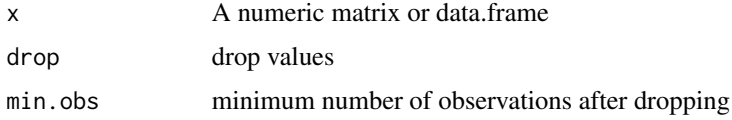

<span id="page-3-0"></span>

#### <span id="page-4-0"></span>cor.one 5

# Value

a data.frame with cor.test p.value and estimate

#### Author(s)

Xiaojie Sun

#### See Also

[cor.one](#page-4-1)

# Examples

 $x = \text{iris}[, -5]$ cor.full(x)

<span id="page-4-1"></span>cor.one *cor.test for one variable with all variables*

# Description

cor.test for all variables(each two columns)

# Usage

```
cor.one(
 x,
 var,
 drop.var = min(x[, var]) - 0.001,
 drop.other = min(x[, -which(colnames(x) == var)]) - 0.001,
 min.obs = 10)
```
# Arguments

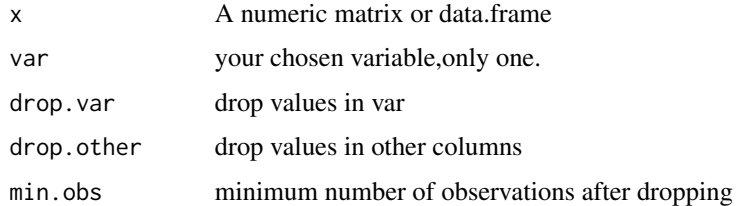

#### Value

A data.frame with cor.test p.value and estimate

# <span id="page-5-0"></span>6 corheatmap

# Author(s)

Xiaojie Sun

#### See Also

[cor.full](#page-3-1)

# Examples

```
x = \text{iris}[, -5]cor.one(x,"Sepal.Width")
```
corheatmap *corheatmap*

# Description

draw cor heatmap

#### Usage

corheatmap(exp, x, y, color = c("#2fa1dd", "white", "#f87669"))

# Arguments

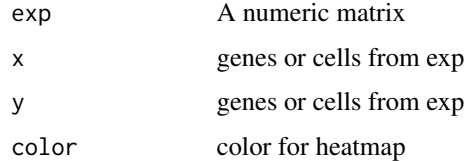

#### Value

a ggplot object

#### Author(s)

Xiaojie Sun

```
x = rownames(exprSet_hub1)[1:3]
y = rownames(exprSet_hub1)[4:7]
corheatmap(exprSet_hub1,x,y)
```
<span id="page-6-0"></span>corscatterplot *corscatterplot*

# Description

draw cor scatter plot with density plot by ggplot2

# Usage

```
corscatterplot(
  dat,
  x,
  y,
  color_cor = "blue",
  fill_cor = "lightgray",
  fill_x = "#ff820e",fill_y = "#0000fe",
  type = "density",
  ...
\mathcal{L}
```
# Arguments

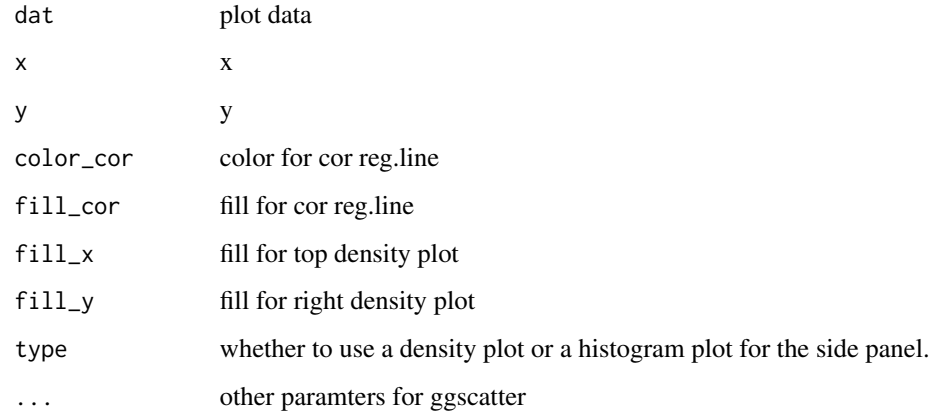

#### Value

a ggplot object

# Author(s)

Xiaojie Sun

# Examples

```
if(requireNamespace("ggpubr",quietly = TRUE)){
corscatterplot(iris,"Sepal.Length","Sepal.Width")
}else{
  warning("Package 'ggpubr' needed for this function to work.
           Please install it by install.packages('ggpubr')")
}
```
deg *deg*

#### Description

limma differential analysis result for GSE42872

#### Usage

deg

# Format

An object of class data. frame with 18591 rows and 10 columns.

#### Examples

head(deg)

deseq\_data *deseq\_data*

# Description

DEseq2 differential analysis result

#### Usage

deseq\_data

# Format

An object of class data. frame with 552 rows and 6 columns.

#### Examples

head(deseq\_data)

<span id="page-7-0"></span>

<span id="page-8-1"></span><span id="page-8-0"></span>

#### Description

draw enrichment bar plots for both up and down genes,for human only.

#### Usage

```
double_enrich(deg, n = 10, color = c("#2874C5", "#f87669"))
```
# Arguments

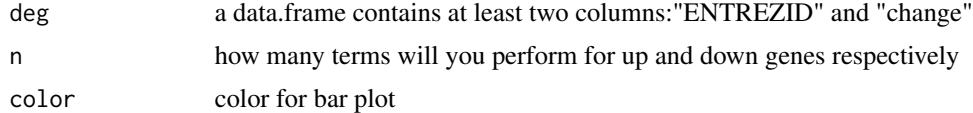

#### Value

a list with kegg and go bar plot according to up and down genes enrichment result.

#### Author(s)

Xiaojie Sun

#### See Also

[quick\\_enrich](#page-49-1)

```
## Not run:
if(requireNamespace("org.Hs.eg.db",quietly = TRUE)&
  requireNamespace("labeling",quietly = TRUE)){
  double_enrich(deg)
}else{
 if(!requireNamespace("org.Hs.eg.db",quietly = TRUE)) {
   warning("Package 'org.Hs.eg.db' needed for this function to work.
       Please install it by BiocManager::install('org.Hs.eg.db')", call. = FALSE)
 }
 if(!requireNamespace("labeling",quietly = TRUE)) {
    warning("Package 'labeling' needed for this function to work.
       Please install it by install.packages('labeling')",call. = FALSE)
 }
}
## End(Not run)
```
<span id="page-9-0"></span>

#### Description

draw boxplot for expression

# Usage

```
draw_boxplot(
  exp,
 group_list,
 method = "kruskal.test",
 sort = TRUE,drop = FALSE,
 width = 0.5,
 pvalue_cutoff = 0.05,
 xlab = "Gene",
 ylab = "Expression",
 grouplab = "Group",
 pu = FALSE,
 add_error_bar = FALSE,
 color = c("#2874C5", "#f87669", "#e6b707", "#868686", "#66C2A5", "#FC8D62", "#8DA0CB",
    "#E78AC3", "#A6D854", "#FFD92F", "#E5C494", "#B3B3B3"),
  ...
\mathcal{L}
```
#### Arguments

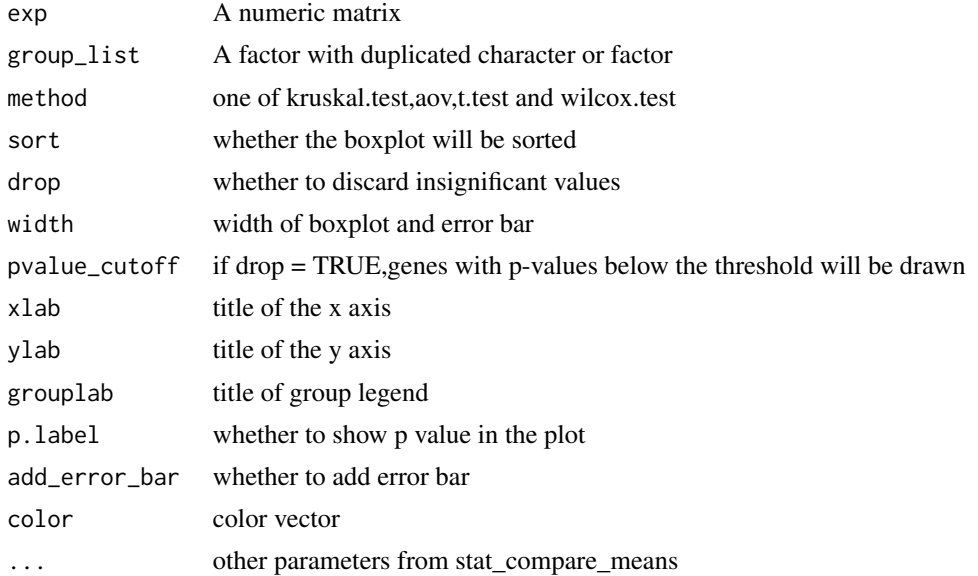

#### <span id="page-10-0"></span>draw\_heatmap 11

#### Value

a boxplot according to exp and grouped by group.

#### Author(s)

Xiaojie Sun

#### See Also

[draw\\_heatmap](#page-10-1);[draw\\_volcano](#page-19-1);[draw\\_venn](#page-17-1)

#### Examples

```
if(requireNamespace("tidyr",quietly = TRUE)&
  requireNamespace("ggpubr",quietly = TRUE)){
 draw_boxplot(t(iris[,1:4]),iris$Species)
 exp <- matrix(rnorm(60),nrow = 10)
 colnames(exp) <- paste0("sample",1:6)
 rownames(exp) <- paste0("gene",1:10)
 exp[, 4:6] = exp[, 4:6] +10exp[1:4,1:4]
 group_list <- factor(rep(c("A","B"),each = 3))
 draw_boxplot(exp,group_list)
 draw_boxplot(exp,group_list,color = c("grey","red"))
 }else{
if(!requireNamespace("ggpubr",quietly = TRUE)) {
warning("Package 'ggpubr' needed for this function to work.
       Please install it by install.packages('ggpubr')")
}
if(!requireNamespace("tidyr",quietly = TRUE)) {
warning("Package 'tidyr' needed for this function to work.
       Please install it by install.packages('tidyr')")
}
}
```
<span id="page-10-1"></span>draw\_heatmap *draw a heatmap plot*

#### Description

warning a heatmap plot for expression matrix and group by group\_list praramter, exp will be scaled.

#### Usage

```
draw_heatmap(
  n,
  group_list,
  scale_before = FALSE,
  n<sup>-cutoff = 3,</sup>
```

```
legend = FALSE,
  show_rownames = FALSE,
  annotation_legend = FALSE,
  split_column = FALSE,
  show_column_title = FALSE,
  color = (grDevices::colorRampPalette(c("#2fa1dd", "white", "#f87669")))(100),
 color_an = c("#2fa1dd", "#f87669", "#e6b707", "#868686", "#92C5DE", "#F4A582",
   "#66C2A5", "#FC8D62", "#8DA0CB", "#E78AC3", "#A6D854", "#FFD92F", "#E5C494",
    "#B3B3B3"),
  scale = TRUE,
 main = NA,
  ...
)
```
#### Arguments

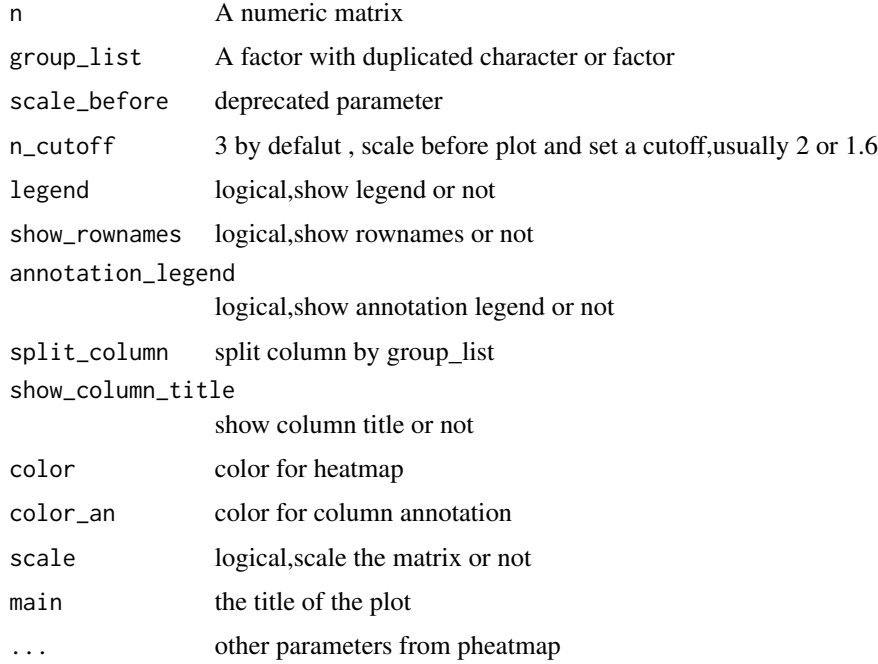

#### Value

a heatmap plot according to exp and grouped by group.

# Author(s)

Xiaojie Sun

#### See Also

[draw\\_pca](#page-14-1);[draw\\_volcano](#page-19-1);[draw\\_venn](#page-17-1)

# <span id="page-12-0"></span>draw\_heatmap2 13

# Examples

```
#example data
exp = matrix(abs(rnorm(60, sd = 16)), nrow = 10)exp[,4:6] <- exp[,4:6]+20
colnames(exp) <- paste0("sample",1:6)
rownames(exp) <- paste0("gene",1:10)
exp[1:4,1:4]
group\_list = factor(rep(c("A", "B"), each = 3))if(requireNamespace("ggplotify",quietly = TRUE)){
  draw_heatmap(exp,group_list)
  #use iris
  n = t(iris[, 1:4]); colnames(n) = 1:150
  group_list = iris$Species
  draw_heatmap(n,group_list)
  draw_heatmap(n,group_list,color = colorRampPalette(c("green","black","red"))(100),
               color_an = c("red", "blue", "pink")}else{
  warning("Package 'ggplotify' needed for this function to work.
   Please install it by install.packages('ggplotify')")
}
```
draw\_heatmap2 *draw heatmap plots*

#### Description

print heatmap plots for expression matrix and group by group\_list paramter

#### Usage

```
draw_heatmap2(exp, group_list, deg, my_genes = NULL, heat_union = TRUE, ...)
```
#### Arguments

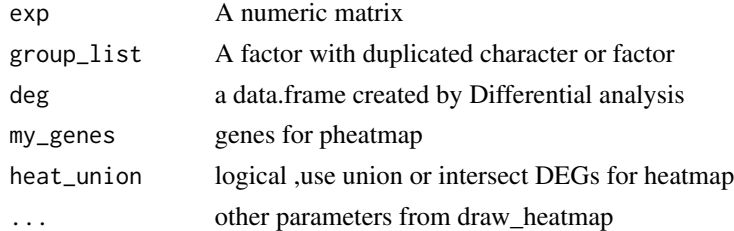

# Value

a heatmap plot according to exp and grouped by group.

#### Author(s)

Xiaojie Sun

#### See Also

[draw\\_pca](#page-14-1);[draw\\_volcano](#page-19-1);[draw\\_venn](#page-17-1)

#### Examples

```
## Not run:
if(requireNamespace("Biobase",quietly = TRUE)&
  requireNamespace("AnnoProbe",quietly = TRUE)){
 gse = "GSE474"geo = geo_download(gse,destdir=tempdir())
 geo$exp[1:4,1:4]
 geo$exp=log2(geo$exp+1)
 group_list=ifelse(stringr::str_detect(geo$pd$title,"MObese"),"MObese",
 ifelse(stringr::str_detect(geo$pd$title,"NonObese"),"NonObese","Obese"))
 group_list=factor(group_list,levels = c("NonObese","Obese","MObese"))
 find_anno(geo$gpl)
 ids <- AnnoProbe::idmap(geo$gpl,destdir = tempdir())
 deg = multi_deg(geo$exp,group_list,ids,adjust = FALSE,entriz = FALSE)
 draw_heatmap2(geo$exp,group_list,deg)
}else{
  if(!requireNamespace("AnnoProbe",quietly = TRUE)) {
   warning("Package 'AnnoProbe' needed for this function to work.
        Please install it by install.packages('AnnoProbe')",call. = FALSE)
 }
 if(!requireNamespace("Biobase",quietly = TRUE)) {
    warning("Package 'Biobase' needed for this function to work.
        Please install it by BiocManager::install('Biobase')",call. = FALSE)
 }
}
## End(Not run)
```
draw\_KM *draw\_KM*

#### Description

draw KM-plot with two or more group

#### Usage

```
draw_KM(
 meta,
  group_list,
  time_col = "time",
  event_col = "event",
  legend.title = "Group",
  legend.labs = levels(group_list),
 color = c("#2874C5", "#f87669", "#e6b707", "#868686", "#92C5DE", "#F4A582", "#66C2A5",
```
<span id="page-13-0"></span>

#### <span id="page-14-0"></span>draw\_pca 15

```
"#FC8D62", "#8DA0CB", "#E78AC3", "#A6D854", "#FFD92F", "#E5C494", "#B3B3B3"),
  ...
\lambda
```
# Arguments

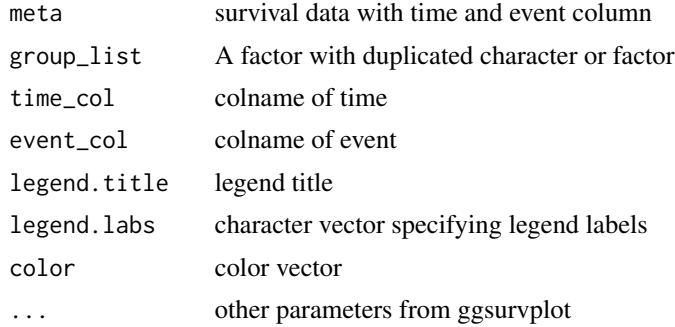

#### Value

a KM-plot

# Author(s)

Xiaojie Sun

#### Examples

```
require("survival")
x = survival::lung
draw_KM(meta = x,group_list = x$sex,event_col = "status")
```
<span id="page-14-1"></span>

draw\_pca *draw PCA plots*

#### Description

do PCA analysis and warning a PCA plot

#### Usage

```
draw_pca(
 exp,
 group_list,
 color = c("#2874C5", "#f87669", "#e6b707", "#868686", "#92C5DE", "#F4A582", "#66C2A5",
   "#FC8D62", "#8DA0CB", "#E78AC3", "#A6D854", "#FFD92F", "#E5C494", "#B3B3B3"),
 addEllipses = TRUE,
  style = "default",
```

```
color.label = "Group",
  title = ".
  ...
\lambda
```
#### Arguments

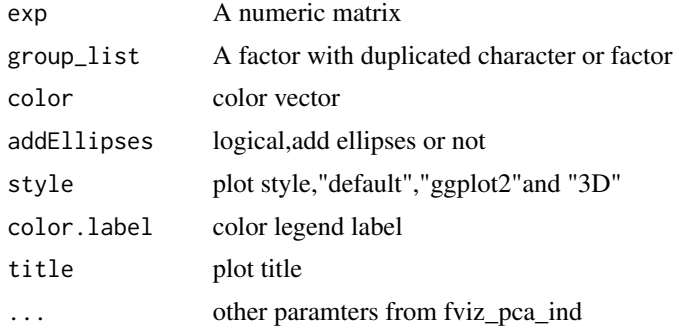

# Value

a pca plot according to exp and grouped by group.

#### Author(s)

Xiaojie Sun

#### See Also

[draw\\_heatmap](#page-10-1);[draw\\_volcano](#page-19-1);[draw\\_venn](#page-17-1)

```
if(requireNamespace("FactoMineR",quietly = TRUE)&
  requireNamespace("factoextra",quietly = TRUE)){
 draw_pca(t(iris[,1:4]),iris$Species)
 draw_pca(t(iris[,1:4]),iris$Species,style = "ggplot2")
 #change color
 draw_pca(t(iris[,1:4]),iris$Species,color = c("#E78AC3", "#A6D854", "#FFD92F"))
}else{
 if(!requireNamespace("FactoMineR",quietly = TRUE)){
   warning("Package 'FactoMineR' needed for this function to work.
        Please install it by install.packages('FactoMineR')")
 }
 if(!requireNamespace("factoextra",quietly = TRUE)){
   warning("Package 'factoextra' needed for this function to work.
        Please install it by install.packages('factoextra')")
 }
}
if(requireNamespace("scatterplot3d",quietly = TRUE)&
  requireNamespace("FactoMineR",quietly = TRUE)){
```
<span id="page-15-0"></span>

#### <span id="page-16-0"></span>draw\_tsne 17

```
draw_pca(t(iris[,1:4]),iris$Species,style = "3D")
}else{
 if(!requireNamespace("scatterplot3d",quietly = TRUE)){
   warning("Package 'scatterplot3d' needed for this function to work.
        Please install it by install.packages('scatterplot3d')")
 }
 if(!requireNamespace("FactoMineR",quietly = TRUE)){
   warning("Package 'FactoMineR' needed for this function to work.
        Please install it by install.packages('FactoMineR')")
 }
}
```
draw\_tsne *draw\_tsne*

# Description

draw tsne plot with annotation by ggplot2

# Usage

```
draw_tsne(
  exp,
  group_list,
  perplexity = 30,
 color = c("#2874C5", "#f87669", "#e6b707", "#868686", "#92C5DE", "#F4A582", "#66C2A5",
   "#FC8D62", "#8DA0CB", "#E78AC3", "#A6D854", "#FFD92F", "#E5C494", "#B3B3B3"),
  color.label = "group",
  addEllipses = TRUE
\lambda
```
#### Arguments

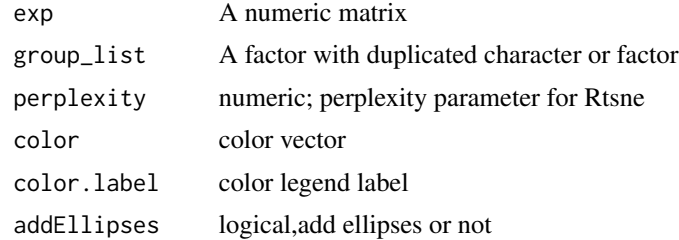

# Value

a ggplot object

#### Author(s)

Xiaojie Sun

#### Examples

```
exp <- matrix(rnorm(10000),nrow = 50)
colnames(exp) <- paste0("sample",1:200)
rownames(exp) <- paste0("gene",1:50)
exp[1:4,1:4]
exp[,1:100] = exp[,1:100]+10
group_list <- factor(rep(c("A","B"),each = 100))
if(requireNamespace("Rtsne",quietly = TRUE)){
draw_tsne(exp,group_list)
}else{
warning("Package 'Rtsne' needed for this function to work.
       Please install it by install.packages('Rtsne')")
}
```
<span id="page-17-1"></span>draw\_venn *draw a venn plot*

# Description

warning a venn plot for deg result created by three packages

#### Usage

```
draw_venn(
 x,
 main,
 color = c("#2874C5", "#f87669", "#e6b707", "#868686", "#66C2A5", "#FC8D62", "#8DA0CB",
    "#E78AC3", "#A6D854", "#FFD92F", "#E5C494", "#B3B3B3"),
  imagetype = "png",
  filename = NULL,
  1wd = 1,
 lty = 1,
  col = color[1:length(x)],fill = color[1:length(x)],cat.col = color[1:length(x)],cat.cex = 1,
 cat.dist = -0.15,
 rotation.degree = 0,
 main.cex = 1,
 cex = 1,
 alpha = 0.1,
 reverse = TRUE,
  ...
)
```
<span id="page-17-0"></span>

# <span id="page-18-0"></span>draw\_venn 19

#### Arguments

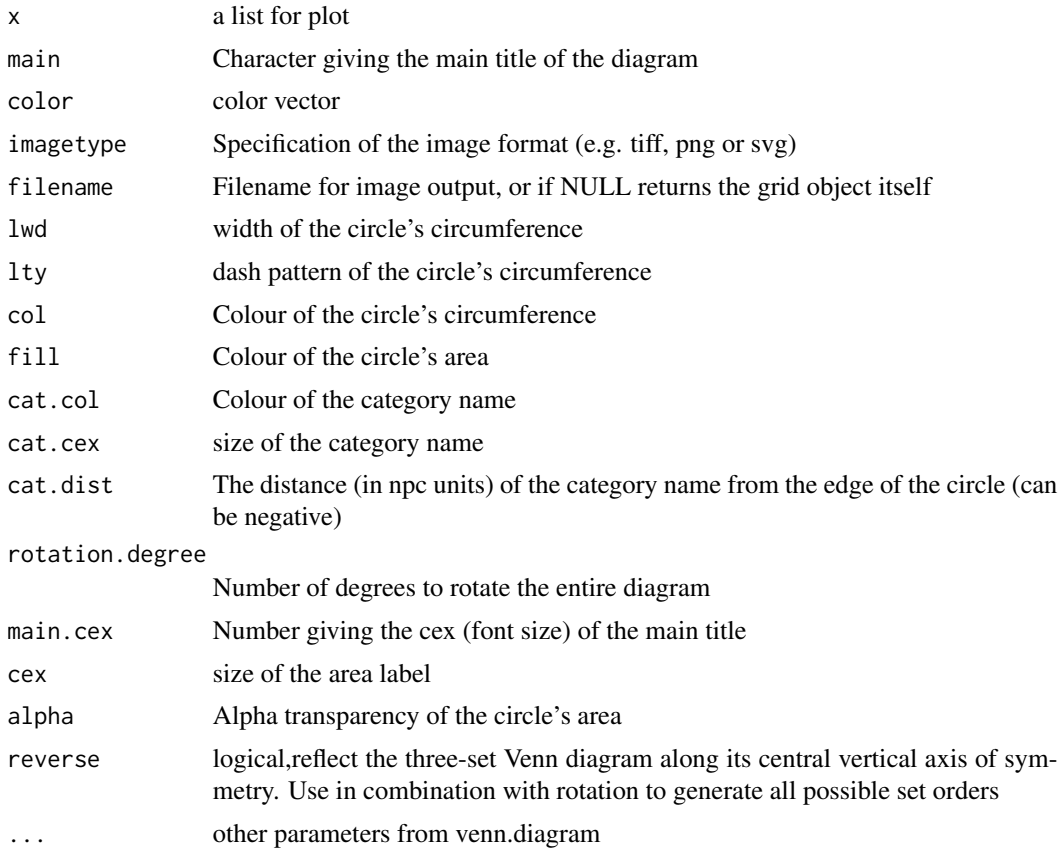

#### Value

a venn plot according to x, y and.z named "name" paramter

# Author(s)

Xiaojie Sun

# See Also

[draw\\_pca](#page-14-1);[draw\\_volcano](#page-19-1);[draw\\_heatmap](#page-10-1)

```
if(requireNamespace("VennDiagram",quietly = TRUE)&
 requireNamespace("ggplotify",quietly = TRUE)&
 requireNamespace("cowplot",quietly = TRUE)){
x = list(Deseq2=sample(1:100,30), edge R = sample(1:100,30), limma = sample(1:100,30))draw_venn(x,"test")
draw_venn(x,"test",color = c("darkgreen", "darkblue", "#B2182B"))
}else{
```

```
if(!requireNamespace("VennDiagram",quietly = TRUE)) {
  warning("Package 'VennDiagram' needed for this function to work.
  Please install it by install.packages('VennDiagram')")
}
if(!requireNamespace("ggplotify",quietly = TRUE)) {
  warning("Package 'ggplotify' needed for this function to work.
  Please install it by install.packages('ggplotify')")
}
if(!requireNamespace("cowplot",quietly = TRUE)) {
  warning("Package 'cowplot' needed for this function to work.
  Please install it by install.packages('cowplot')")
}
}
```
<span id="page-19-1"></span>draw\_volcano *draw a volcano plot*

#### Description

warning a volcano plot for Differential analysis result in data.frame format.

#### Usage

```
draw_volcano(
  deg,
  lab = NA,
 xlab.package = TRUE,
  pvalue_cutoff = 0.05,
  logFC_cutoff = 1,
 pkg = 1,
 adjust = FALSE,symmetry = FALSE,
 color = c("#2874C5", "grey", "#f87669")
)
```
#### Arguments

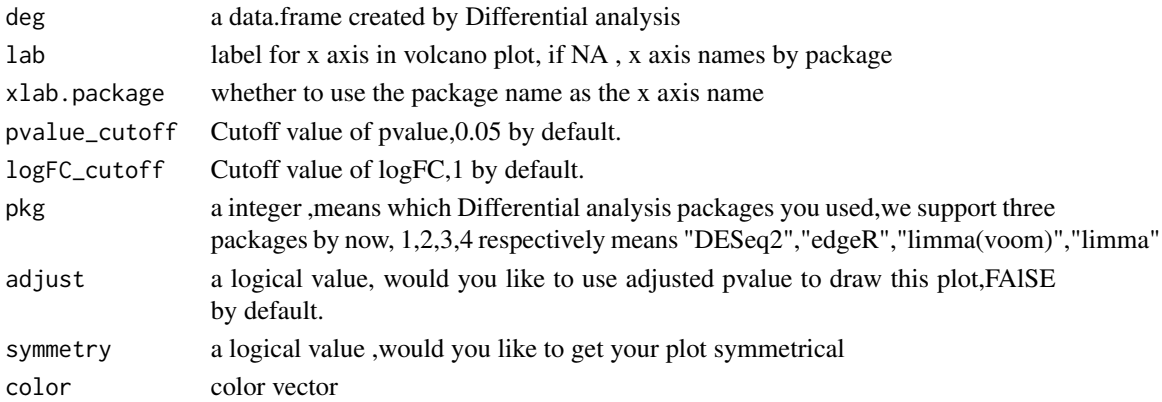

<span id="page-20-0"></span>draw\_volcano2 21

# Value

a volcano plot according to logFC and P.value(or adjust P.value)

#### Author(s)

Xiaojie Sun

# See Also

[draw\\_heatmap](#page-10-1);[draw\\_pca](#page-14-1);[draw\\_venn](#page-17-1)

# Examples

```
head(deseq_data)
draw_volcano(deseq_data)
draw_volcano(deseq_data,pvalue_cutoff = 0.01,logFC_cutoff = 2)
draw_volcano(deseq_data,color = c("darkgreen", "darkgrey", "#B2182B"))
```
draw\_volcano2 *draw\_volcano2*

#### Description

print one or more volcano plot for Differential analysis result in data.frame fomat.

#### Usage

```
draw_volcano2(deg, pkg = 4, lab, ...)
```
#### Arguments

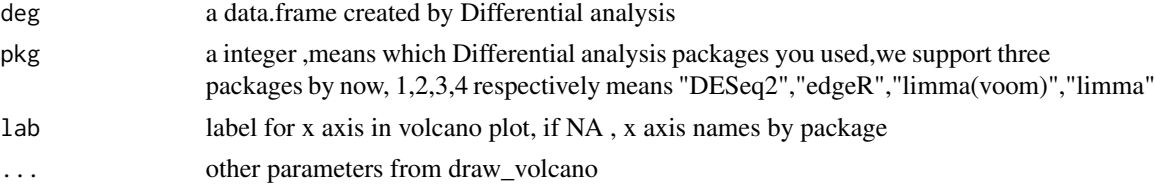

#### Value

one or more volcano plot

#### Author(s)

Xiaojie Sun

#### See Also

[geo\\_download](#page-27-1);[draw\\_volcano](#page-19-1);[draw\\_venn](#page-17-1)

#### Examples

```
## Not run:
if(requireNamespace("Biobase",quietly = TRUE)&
  requireNamespace("AnnoProbe",quietly = TRUE)){
#two group
gse = "GSE42872"
geo = geo_download(gse,destdir=tempdir())
group\_list = rep(c("A", "B"), each = 3)
ids = AnnoProbe::idmap('GPL6244',destdir = tempdir())
deg = get_deg(geo$exp,group_list,ids)
draw_volcano2(deg)
#multigroup
gse = "GSE474"geo = geo_download(gse,destdir=tempdir())
geo$exp[1:4,1:4]
geo$exp=log2(geo$exp+1)
group_list=ifelse(stringr::str_detect(geo$pd$title,"MObese"),"MObese",
ifelse(stringr::str_detect(geo$pd$title,"NonObese"),"NonObese","Obese"))
group_list=factor(group_list,levels = c("NonObese","Obese","MObese"))
find_anno(geo$gpl)
ids <- AnnoProbe::idmap(geo$gpl,destdir = tempdir())
deg = multi_deg(geo$exp,group_list,ids,adjust = FALSE,entriz = FALSE)
draw_volcano2(deg)
draw_volcano2(deg,color = c("darkgreen","grey","darkred"))
}else{
 if(!requireNamespace("AnnoProbe",quietly = TRUE)) {
    warning("Package 'AnnoProbe' needed for this function to work.
         Please install it by install.packages('AnnoProbe')",call. = FALSE)
 }
 if(!requireNamespace("Biobase",quietly = TRUE)) {
   warning("Package 'Biobase' needed for this function to work.
         Please install it by BiocManager::install('Biobase')",call. = FALSE)
 }
}
## End(Not run)
```
dumd *count unique values in every columns for data.frame*

#### **Description**

in geo analysis,this function can help you simplify pdata, delete columns with unique values,which can't be used as group vector

#### Usage

dumd(x)

<span id="page-21-0"></span>

<span id="page-22-0"></span>edges\_to\_nodes 23

#### Arguments

x A data.frame.

# Value

The simple data.frame of columns unique values count in x

# Examples

```
dumd(iris)
data(ToothGrowth)
x = ToothGrowth
dumd(ToothGrowth)
```
<span id="page-22-1"></span>edges\_to\_nodes *edges\_to\_nodes*

# Description

get nodes from edges

#### Usage

edges\_to\_nodes(edges)

#### Arguments

edges data.frame

#### Value

nodes data.frame

# Author(s)

Xiaojie Sun

# See Also

[interaction\\_to\\_edges](#page-36-1)

```
df = data.frame(a = c("gene1", "gene2", "gene3"),b = c("d, f, a, b","c,e,g",
"a,b,d"))
edges = interaction_to_edges(df)
nodes = edges_to_nodes(edges)
```
<span id="page-23-0"></span>exists\_anno\_list *exists\_anno\_list*

# Description

AnnoProbe supported GPLs

#### Usage

exists\_anno\_list

# Format

An object of class character of length 175.

# Examples

exists\_anno\_list

exprSet\_hub1 *exprSet\_hub1*

# Description

An cpm expression matrix from TCGA,tumor samples only

# Usage

exprSet\_hub1

#### Format

An object of class matrix (inherits from array) with 8 rows and 177 columns.

# Examples

exprSet\_hub1[1:4,1:4]

<span id="page-24-1"></span><span id="page-24-0"></span>exp\_boxplot *exp\_boxplot*

# Description

draw box plot for a hub gene expression matrix

# Usage

```
exp_boxplot(exp_hub, color = c("#2fa1dd", "#f87669"))
```
#### Arguments

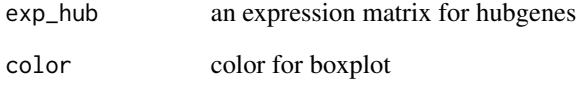

# Value

box plots list for all genes in the matrix

# Author(s)

Xiaojie Sun

# See Also

[exp\\_surv](#page-25-1);[box\\_surv](#page-2-1)

```
if(requireNamespace("ggpubr",quietly = TRUE)) {
k = exp\_boxplot(log2(exp\_hub1+1)); k[[1]]}else{
 warning("Package 'ggpubr' needed for this function to work.
       Please install it by install.packages('ggpubr')")
}
```
<span id="page-25-0"></span>exp\_hub1 *exp\_hub1*

# Description

An expression matrix from TCGA and Gtex

# Usage

exp\_hub1

#### Format

An object of class matrix (inherits from array) with 8 rows and 350 columns.

# Examples

exp\_hub1[1:4,1:4]

<span id="page-25-1"></span>exp\_surv *exp\_surv*

# Description

draw surv plot for a hub gene expression matrix for tumor samples

#### Usage

```
exp_surv(exprSet_hub, meta, cut.point = FALSE, color = c("#2874C5", "#f87669"))
```
# Arguments

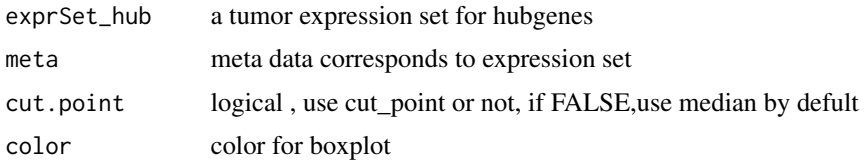

# Value

survival plots list for all genes

#### Author(s)

Xiaojie Sun

#### <span id="page-26-0"></span>find\_anno 27

# See Also

[exp\\_boxplot](#page-24-1);[box\\_surv](#page-2-1);[draw\\_venn](#page-17-1)

# Examples

```
tmp = exp_surv(exprSet_hub1,meta1)
patchwork::wrap_plots(tmp)+patchwork::plot_layout(guides = "collect")
tmp2 = exp_surv(exprSet_hub1,meta1,cut.point = TRUE)
patchwork::wrap_plots(tmp2)+patchwork::plot_layout(guides = "collect")
```
<span id="page-26-1"></span>find\_anno *find annotation package or files*

# Description

find gpl annotation package or files

# Usage

find\_anno(gpl, install = FALSE, update = FALSE)

#### Arguments

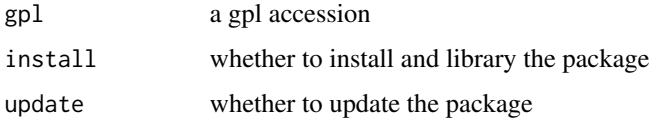

# Value

a list with deg data.frame, volcano plot and a list with DEGs.

# Author(s)

Xiaojie Sun

# See Also

[geo\\_download](#page-27-1)

#### Examples

find\_anno("GPL570")

<span id="page-27-0"></span>genes *genes*

# Description

some gene entriz ids

# Usage

genes

# Format

An object of class character of length 511.

# Examples

genes

<span id="page-27-1"></span>geo\_download *geo\_download*

# Description

download gse data and get informations

# Usage

```
geo_download(
 gse,
 by_annopbrobe = TRUE,
 simple = TRUE,colon_remove = FALSE,
 destdir = getwd(),
 n = 1)
```
# Arguments

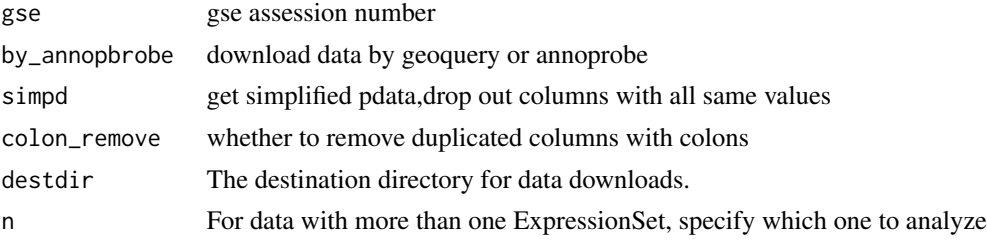

<span id="page-28-0"></span>get\_cgs 29

# Value

a list with exp,pd and gpl

#### Author(s)

Xiaojie Sun

#### See Also

[find\\_anno](#page-26-1)

# Examples

```
## Not run:
if(requireNamespace("Biobase",quietly = TRUE)&
  requireNamespace("AnnoProbe",quietly = TRUE)){
 gse = "GSE42872"
 a = geo_download(gse,destdir=tempdir())
}else{
 if(!requireNamespace("AnnoProbe",quietly = TRUE)) {
   print("Package 'AnnoProbe' needed for this function to work.
        Please install it by install.packages('AnnoProbe')"print)
 }
 if(!requireNamespace("Biobase",quietly = TRUE)) {
   print("Package 'Biobase' needed for this function to work.
        Please install it by BiocManager::install('Biobase')"print)
 }
}
```
## End(Not run)

get\_cgs *get\_cgs*

#### Description

extract DEGs from deg data.frame

#### Usage

get\_cgs(deg)

# Arguments

deg a data.frame created by Differential analysis

#### Value

a list with upgenes,downgenes,diffgenes.

#### Author(s)

Xiaojie Sun

#### See Also

[geo\\_download](#page-27-1);[draw\\_volcano](#page-19-1);[draw\\_venn](#page-17-1)

#### Examples

```
## Not run:
#two group
gse = "GSE42872"
geo = geo_download(gse,destdir=tempdir())
group\_list = rep(c("A", "B"), each = 3)
ids = AnnoProbe::idmap('GPL6244',destdir=tempdir())
deg = get_deg(geo$exp,group_list,ids)
cgs = get_cgs(deg)
#mutigroup
gse = "GSE474"
geo = geo_download(gse,destdir=tempdir())
geo$exp[1:4,1:4]
geo$exp=log2(geo$exp+1)
group_list=ifelse(stringr::str_detect(geo$pd$title,"MObese"),"MObese",
ifelse(stringr::str_detect(geo$pd$title,"NonObese"),"NonObese","Obese"))
group_list=factor(group_list,levels = c("NonObese","Obese","MObese"))
find_anno(geo$gpl)
ids = AnnoProbe::idmap(geo$gpl,destdir = tempdir())
deg = multi_deg(geo$exp,group_list,ids,adjust = FALSE)
cgs = get_cgs(deg)
## End(Not run)
```
get\_count\_txt *get count from GEO*

#### Description

get RNA-seq count file from GEO database

#### Usage

get\_count\_txt(gse, destdir = getwd(), download = FALSE)

#### Arguments

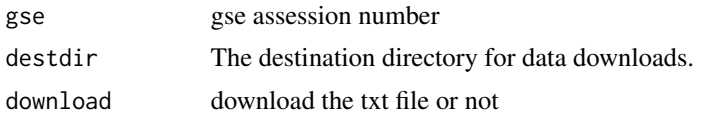

<span id="page-29-0"></span>

<span id="page-30-0"></span>get\_deg 31

# Value

a list with deg data.frame, volcano plot and a list with DEGs.

#### Author(s)

Xiaojie Sun

# See Also

[geo\\_download](#page-27-1)

# Examples

get\_count\_txt("GSE162550",destdir = tempdir())

<span id="page-30-1"></span>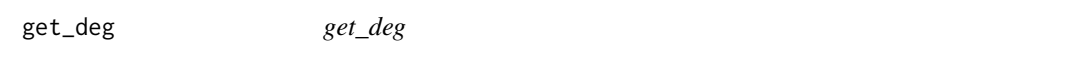

# Description

do differential analysis according to expression set and group information

# Usage

```
get_deg(
 exp,
 group_list,
 ids,
 logFC_cutoff = 1,
 pvalue_cutoff = 0.05,
 adjust = FALSE,entriz = TRUE,species = "human"
)
```
# Arguments

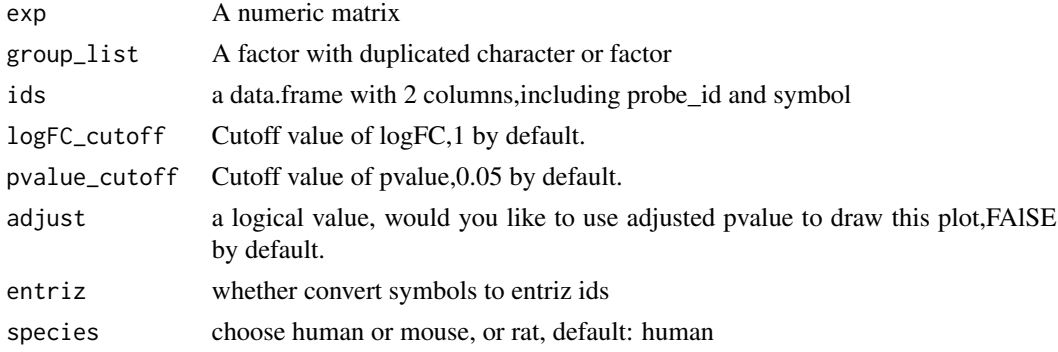

#### <span id="page-31-0"></span>Value

a deg data.frame with 10 columns

#### Author(s)

Xiaojie Sun

# See Also

[multi\\_deg](#page-42-1);[get\\_deg\\_all](#page-31-1)

#### Examples

```
## Not run:
if(requireNamespace("Biobase",quietly = TRUE)&
  requireNamespace("AnnoProbe",quietly = TRUE)){
 gse = "GSE42872"
 a = geo_download(gse,destdir=tempdir())
 find_anno(geo$gpl)
 ids <- AnnoProbe::idmap(geo$gpl,destdir = tempdir())
 Group = rep(c("control", "treat"), each = 3)Group = factor(Group)
 deg = get_deg(geo$exp,Group,ids,entriz = FALSE)
 head(deg)
}else{
 if(!requireNamespace("AnnoProbe",quietly = TRUE)) {
   warning("Package 'AnnoProbe' needed for this function to work.
        Please install it by install.packages('AnnoProbe')",call. = FALSE)
 }
 if(!requireNamespace("Biobase",quietly = TRUE)) {
   warning("Package 'Biobase' needed for this function to work.
        Please install it by BiocManager::install('Biobase')",call. = FALSE)
 }
}
## End(Not run)
```
<span id="page-31-1"></span>get\_deg\_all *get\_deg\_all*

#### Description

do diffiencial analysis according to exprission set and group information

get\_deg\_all 33

# Usage

```
get_deg_all(
  exp,
  group_list,
  ids,
  symmetry = TRUE,
  my_genes = NULL,
  show_rownames = FALSE,
  cluster_cols = TRUE,
  color_volcano = c("#2874C5", "grey", "#f87669"),
  logFC_cutoff = 1,
  pvalue_cutoff = 0.05,
  adjust = FALSE,entriz = TRUE,n<sup>-cutoff = 2,</sup>
  annotation_legend = FALSE,
  lab = NA,
  species = "human"
)
```
# Arguments

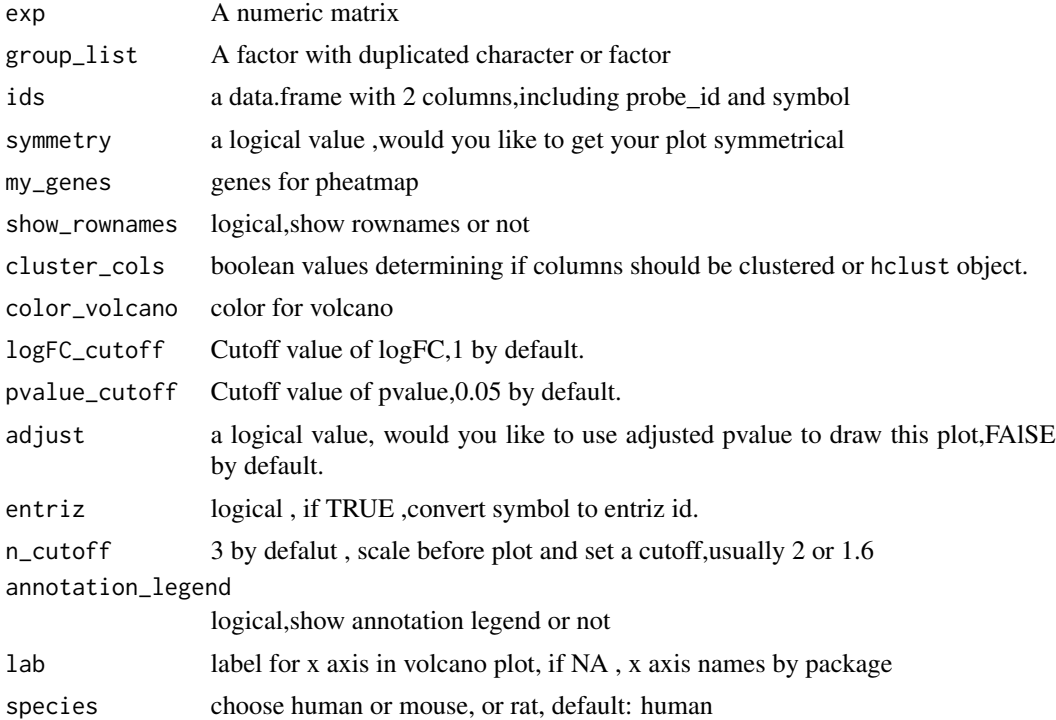

#### Value

a list with deg data.frame, volcano plot ,pca plot ,heatmap and a list with DEGs.

#### Author(s)

Xiaojie Sun

#### See Also

[get\\_deg](#page-30-1);[multi\\_deg\\_all](#page-43-1)

# Examples

```
## Not run:
if(requireNamespace("Biobase",quietly = TRUE)&
  requireNamespace("AnnoProbe",quietly = TRUE)){
 gse = "GSE42872"
 geo = geo_download(gse,destdir=tempdir())
 group\_list = rep(c("A", "B"), each = 3)
 group_list = factor(group_list)
 find_anno(geo$gpl)
 ids <- AnnoProbe::idmap(geo$gpl,destdir = tempdir())
 dcp = get_deg_all(geo$exp,group_list,ids,entriz = FALSE)
 head(dcp$deg)
 dcp$plots
}else{
 if(!requireNamespace("AnnoProbe",quietly = TRUE)) {
   warning("Package 'AnnoProbe' needed for this function to work.
        Please install it by install.packages('AnnoProbe')",call. = FALSE)
 }
 if(!requireNamespace("Biobase",quietly = TRUE)) {
   warning("Package 'Biobase' needed for this function to work.
         Please install it by BiocManager::install('Biobase')",call. = FALSE)
 }
}
## End(Not run)
```
get\_gpl\_txt *get gpl txt from GEO*

#### Description

get gpl annotation txt file from GEO database

#### Usage

 $get\_gpl\_txt(gpl, destdir = getwd(), download = FALSE)$ 

#### Arguments

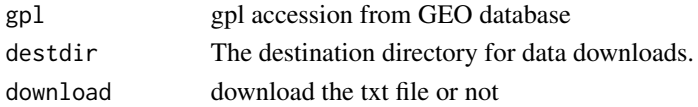

<span id="page-33-0"></span>

#### <span id="page-34-0"></span>ggheat 35

# Value

a list with deg data.frame, volcano plot and a list with DEGs.

#### Author(s)

Xiaojie Sun

# See Also

[geo\\_download](#page-27-1)

# Examples

get\_gpl\_txt("GPL23270",destdir = tempdir())

ggheat *ggheat*

# Description

draw heatmap plot with annotation by ggplot2

#### Usage

```
ggheat(
 dat,
  group,
 cluster = FALSE,
  color = c("#2874C5", "white", "#f87669"),
 legend_color = c("#2874C5", "#f87669", "#e6b707", "#868686", "#66C2A5", "#FC8D62",
    "#8DA0CB", "#E78AC3", "#A6D854", "#FFD92F", "#E5C494", "#B3B3B3"),
  show_rownames = TRUE,
  show_colnames = TRUE,
  cluster_rows = FALSE,
  cluster_cols = FALSE,
  groupname = "group",
  expname = "exp",
  fill_mid = TRUE
)
```
#### Arguments

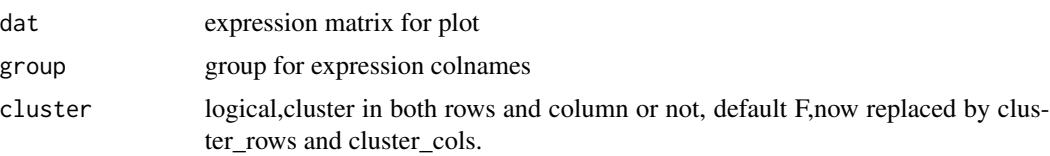

#### <span id="page-35-0"></span>36 hypertest

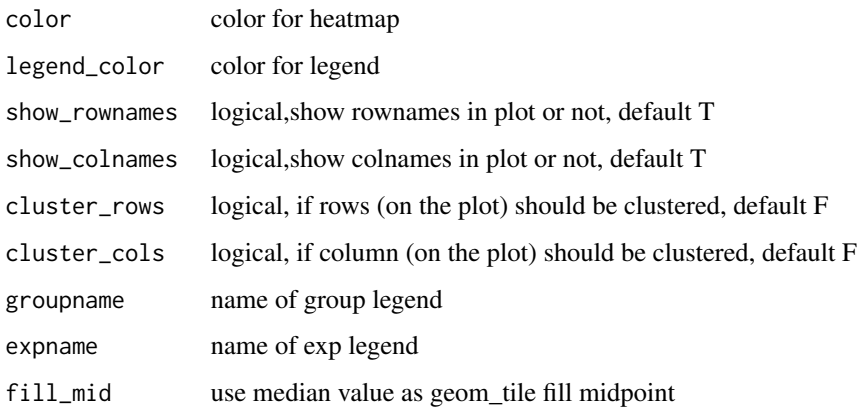

# Value

a ggplot object

#### Author(s)

Xiaojie Sun

# Examples

```
exp\_dat = matrix(sample(100:1000, 40), ncol = 4)exp_data[1:(nrow(exp_data)/2),] = exp_data[1:(nrow(exp_data)/2),]-1000
rownames(exp_dat) = paste0("sample",1:nrow(exp_dat))
colnames(exp_dat) = paste0("gene",1:ncol(exp_dat))
group = rep(c("A", "B"), each = nrow(exp_data)/2)group = factor(group, levels = c("A", "B"))ggheat(exp_dat,group)
ggheat(exp_dat,group,cluster_rows = TRUE)
ggheat(exp_dat,group,cluster_rows = TRUE,show_rownames = FALSE,
       show_colnames = FALSE,groupname = "risk",expname = "expression")
```
<span id="page-35-1"></span>hypertest *hypertest*

#### Description

make hypertest for given lncRNA and mRNA common miRNAs

#### Usage

```
hypertest(lnc, pc, deMIR = NULL, lnctarget, pctarget)
```
# <span id="page-36-0"></span>Arguments

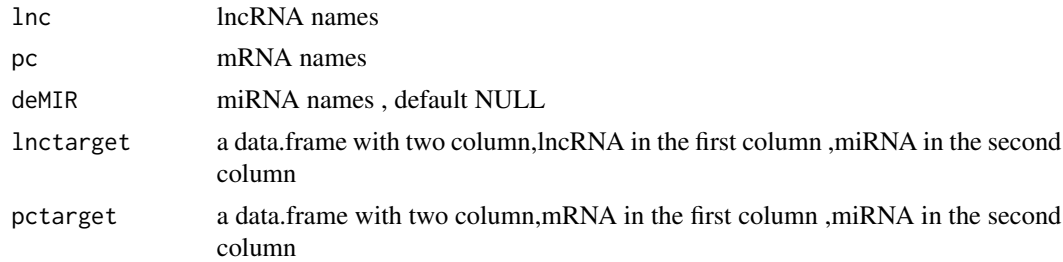

# Value

a data.frame with hypertest result

# Author(s)

Xiaojie Sun

# See Also

[plcortest](#page-46-1)

#### Examples

# to update

<span id="page-36-1"></span>interaction\_to\_edges *interaction\_to\_edges*

# Description

split interactions by sep paramter,return edges data.frame

# Usage

interaction\_to\_edges(df,  $a = 1$ ,  $b = 2$ , sep = ",")

# Arguments

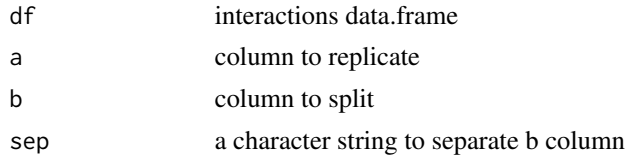

#### Value

a new data.frame with two column ,one interaction by one rows

#### Author(s)

Xiaojie Sun

#### See Also

[edges\\_to\\_nodes](#page-22-1)

# Examples

```
df = data.frame(a = c("gene1", "gene2", "gene3"),b = c("d, f, a, b","c,e,g",
"a,b,d"))
interaction_to_edges(df)
```
<span id="page-37-1"></span>intersect\_all *intersect\_all*

# Description

calculate intersect set for two or more elements

#### Usage

intersect\_all(...)

#### Arguments

... some vectors or a list with some vectors

# Value

vector

# Author(s)

Xiaojie Sun

# See Also

[union\\_all](#page-59-1)

```
x1 = letters[1:4]x2 = letters[3:6]x3 = letters[3:4]
re =intersect_all(x1,x2,x3)
re2 = intersect_all(list(x1,x2,x3))
re3 = union\_all(x1, x2, x3)
```
<span id="page-37-0"></span>

<span id="page-38-0"></span>lnc\_anno *lnc\_anno*

# Description

annotation for TCGA expression matrix(lncRNA),form genecode v22 gtf file.

# Usage

lnc\_anno

# Format

An object of class data. frame with 14826 rows and 3 columns.

# Examples

head(lnc\_anno)

lnc\_annov23 *lnc\_annov23*

# Description

annotation for TCGA and gtex expression matrix(lncRNA),form genecode v23 gtf file.

# Usage

lnc\_annov23

# Format

An object of class data. frame with 14852 rows and 3 columns.

# Examples

head(lnc\_annov23)

<span id="page-39-2"></span><span id="page-39-0"></span>make\_tcga\_group *make\_tcga\_group*

# Description

make tcga group for given tcga expression matrix

# Usage

```
make_tcga_group(exp)
```
# Arguments

```
exp TCGA or TCGA_Gtex expression set from gdc or xena
```
#### Value

a group factor with normal and tumor ,correspond to colnames for expression matrix

#### Author(s)

Xiaojie Sun

#### See Also

[sam\\_filter](#page-51-1);[match\\_exp\\_cl](#page-39-1)

# Examples

k = make\_tcga\_group(exp\_hub1);table(k)

<span id="page-39-1"></span>match\_exp\_cl *match\_exp\_cl*

# Description

match exp and clinical data from TCGA

#### Usage

```
match_exp_cl(exp, cl, id_column = "id", sample_centric = TRUE)
```
#### <span id="page-40-0"></span> $meta1$  41

#### Arguments

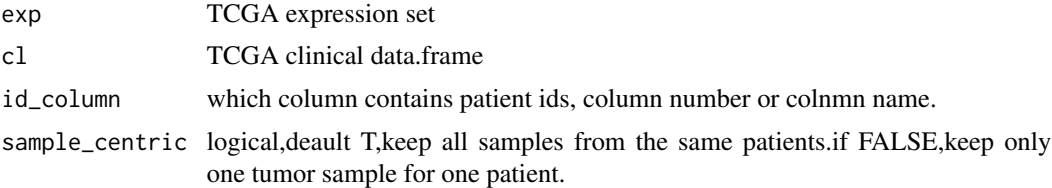

# Value

a transformed clinical data.frame with sample ids.

#### Author(s)

Xiaojie Sun

#### See Also

[make\\_tcga\\_group](#page-39-2);[sam\\_filter](#page-51-1)

# Examples

```
a = match\_exp\_cl(exp\_hub1, metal[, 2:4], "X\_PATHENT")exp\_matched = a[[1]]cl\_matched = a[[2]]b = match\_exp_c1(exp\_hub1, metal[, 2:4], "X\_PATHENT", sample_centric = FALSE)exp\_matched = b[[1]]cl\_matched = b[[2]]
```
meta1 *meta1*

#### Description

clinical messages for some TCGA patients,correspond to exprSet\_hub1

# Usage

meta1

# Format

An object of class data. frame with 177 rows and 4 columns.

#### Examples

head(meta1)

<span id="page-41-0"></span>mRNA\_anno *mRNA\_anno*

#### Description

annotation for TCGA and gtex expression matrix(mRNA),form genecode v22 gtf file.

#### Usage

mRNA\_anno

# Format

An object of class data.frame with 19814 rows and 3 columns.

# Examples

head(mRNA\_anno)

mRNA\_annov23 *mRNA\_annov23*

# Description

annotation for TCGA and gtex expression matrix(mRNA),form genecode v23 gtf file.

# Usage

mRNA\_annov23

#### Format

An object of class data. frame with 19797 rows and 3 columns.

# Examples

head(mRNA\_annov23)

<span id="page-42-1"></span><span id="page-42-0"></span>multi\_deg *multi\_deg*

# Description

do diffiential analysis according to expression set and group information

# Usage

```
multi_deg(
  exp,
  group_list,
  ids,
  logFC_cutoff = 1,
  pvalue_cutoff = 0.05,
  adjust = FALSE,species = "human",
  entriz = TRUE\overline{\phantom{a}}
```
# Arguments

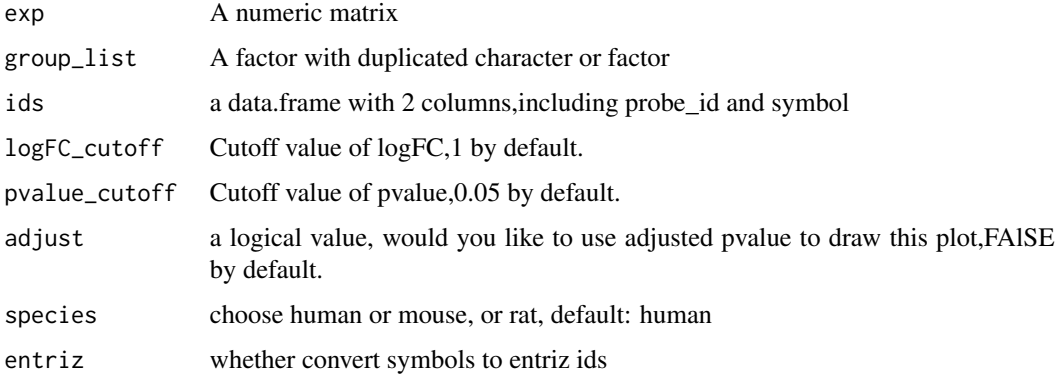

# Value

a deg data.frame with 10 columns

#### Author(s)

Xiaojie Sun

# See Also

[get\\_deg](#page-30-1);[multi\\_deg\\_all](#page-43-1)

#### Examples

```
## Not run:
if(requireNamespace("Biobase",quietly = TRUE)&
  requireNamespace("AnnoProbe",quietly = TRUE)){
 gse = "GSE474"geo = geo_download(gse,destdir=tempdir())
 geo$exp[1:4,1:4]
 geo$exp=log2(geo$exp+1)
 group_list=ifelse(stringr::str_detect(geo$pd$title,"MObese"),
  "MObese",ifelse(stringr::str_detect(geo$pd$title,"NonObese"),
  "NonObese","Obese"))
 group_list=factor(group_list,levels = c("NonObese","Obese","MObese"))
 find_anno(geo$gpl)
 ids <- AnnoProbe::idmap(geo$gpl,destdir = tempdir())
 deg = multi_deg(geo$exp,group_list,ids,adjust = FALSE,entriz = FALSE)
 names(deg)
 head(deg[[1]])
 head(deg[[2]])
 head(deg[[3]])
}else{
 if(!requireNamespace("AnnoProbe",quietly = TRUE)) {
   warning("Package 'AnnoProbe' needed for this function to work.
        Please install it by install.packages('AnnoProbe')",call. = FALSE)
 }
 if(!requireNamespace("Biobase",quietly = TRUE)) {
    warning("Package 'Biobase' needed for this function to work.
        Please install it by BiocManager::install('Biobase')",call. = FALSE)
 }
}
## End(Not run)
```
<span id="page-43-1"></span>multi\_deg\_all *multi\_deg\_all*

#### Description

do diffiencial analysis according to exprission set and group information

# Usage

```
multi_deg_all(
  exp,
  group_list,
  ids,
  symmetry = TRUE,my_genes = NULL,
  show_rownames = FALSE,
  cluster_cols = TRUE,
```
<span id="page-43-0"></span>

# <span id="page-44-0"></span>multi\_deg\_all 45

```
color_volcano = c("#2874C5", "grey", "#f87669"),
 pvalue_cutoff = 0.05,
 logFC-cutoff = 1,
 adjust = FALSE,
 entriz = TRUE,
 annotation_legend = FALSE,
 lab = NA,
 species = "human"
)
```
# Arguments

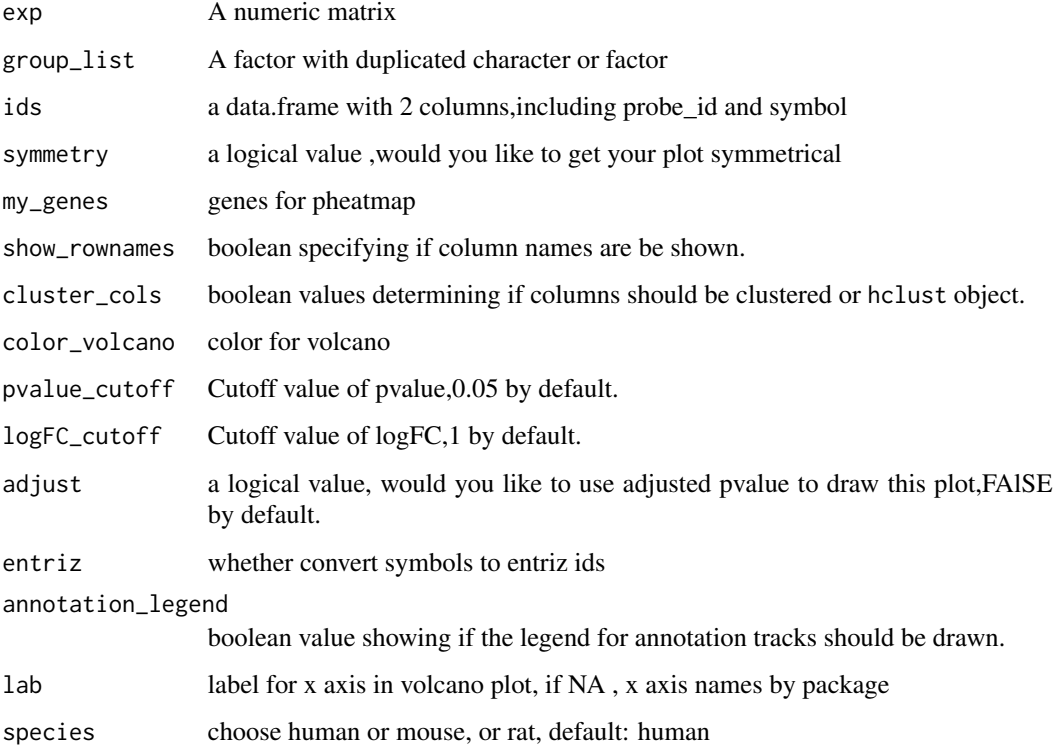

# Value

a list with deg data.frame, volcano plot and a list with DEGs.

# Author(s)

Xiaojie Sun

# See Also

[geo\\_download](#page-27-1);[draw\\_volcano](#page-19-1);[draw\\_venn](#page-17-1)

#### Examples

```
## Not run:
if(requireNamespace("Biobase",quietly = TRUE)&
  requireNamespace("AnnoProbe",quietly = TRUE)){
\text{gse} = "GSE474"
geo = geo_download(gse,destdir=tempdir())
geo$exp[1:4,1:4]
geo$exp=log2(geo$exp+1)
group_list=ifelse(stringr::str_detect(geo$pd$title,"MObese"),"MObese",
ifelse(stringr::str_detect(geo$pd$title,"NonObese"),"NonObese","Obese"))
group_list=factor(group_list,levels = c("NonObese","Obese","MObese"))
find_anno(geo$gpl)
ids = AnnoProbe::idmap(geo$gpl,destdir = tempdir())
dcp = multi_deg_all(geo$exp,
group_list,ids,adjust = FALSE,entriz = FALSE)
dcp[[3]]
}else{
 if(!requireNamespace("AnnoProbe",quietly = TRUE)) {
   warning("Package 'AnnoProbe' needed for this function to work.
         Please install it by install.packages('AnnoProbe')",call. = FALSE)
 }
 if(!requireNamespace("Biobase",quietly = TRUE)) {
    warning("Package 'Biobase' needed for this function to work.
         Please install it by BiocManager::install('Biobase')",call. = FALSE)
 }
}
## End(Not run)
```
pkg\_all *pkg\_all*

#### Description

bioconductor annotation packages for GPLs

#### Usage

pkg\_all

# Format

An object of class data. frame with 82 rows and 3 columns.

#### Examples

head(pkg\_all)

<span id="page-45-0"></span>

<span id="page-46-1"></span><span id="page-46-0"></span>plcortest *plcortest*

# Description

make cor.test for given lncRNA and mRNA

# Usage

plcortest(lnc\_exp, mRNA\_exp, cor\_cutoff = 0)

# Arguments

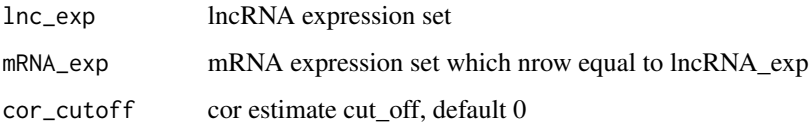

#### Value

a list with cor.test result,names are lncRNAs, element are mRNAs

# Author(s)

Xiaojie Sun

#### See Also

[hypertest](#page-35-1)

# Examples

# to update

plot\_deg *plot\_deg*

# Description

plot pca plot,volcano plot,heatmap,and venn plot for Differential analysis result

# Usage

```
plot_deg(
  exp,
  group_list,
 deg,
  symmetry = TRUE,
 my_genes = NULL,
  show_rownames = FALSE,
 cluster_cols = TRUE,
  color_volcano = c("#2874C5", "grey", "#f87669"),
 pvalue_cutoff = 0.05,
  logFC_cutoff = 1,
  adjust = FALSE,annotation_legend = FALSE,
 lab = NA,
  species = "human"
)
```
# Arguments

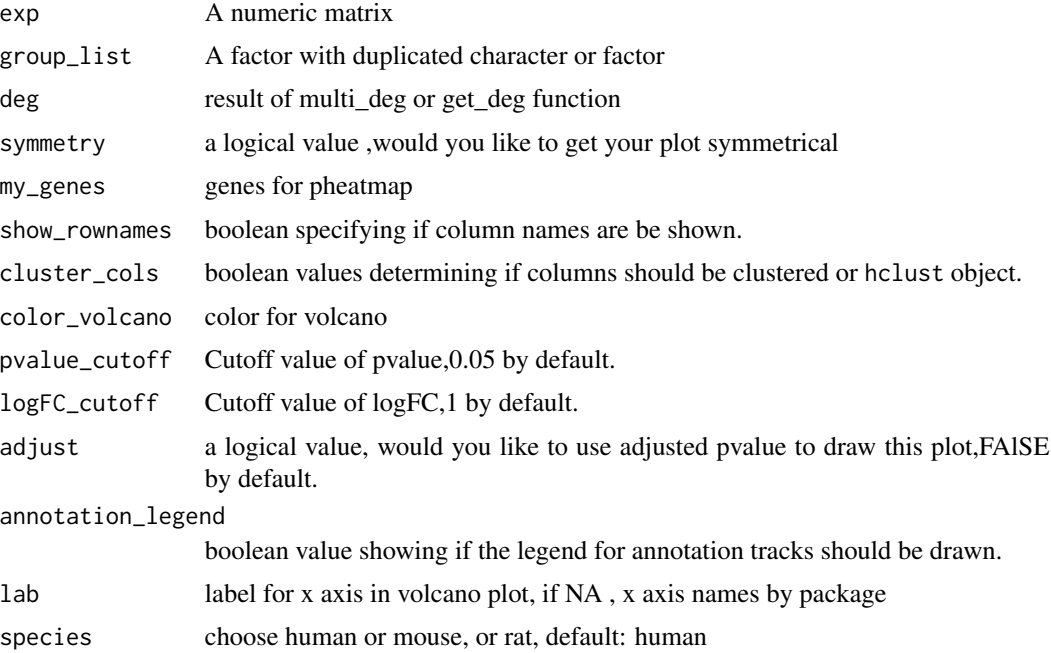

# Value

plots

# Author(s)

Xiaojie Sun

#### <span id="page-48-0"></span>point\_cut 49

#### Examples

```
## Not run:
if(requireNamespace("Biobase",quietly = TRUE)&
   requireNamespace("AnnoProbe",quietly = TRUE)){
gse = "GSE474"geo = geo_download(gse,destdir=tempdir())
geo$exp[1:4,1:4]
geo$exp=log2(geo$exp+1)
group_list=ifelse(stringr::str_detect(geo$pd$title,"MObese"),"MObese",
ifelse(stringr::str_detect(geo$pd$title,"NonObese"),"NonObese","Obese"))
group_list=factor(group_list,levels = c("NonObese","Obese","MObese"))
find_anno(geo$gpl)
ids = AnnoProbe::idmap(geo$gpl,destdir = tempdir())
deg = get_deg(geo$exp,group_list,ids,adjust = FALSE,entriz = FALSE)
plot_deg(geo$exp,group_list,deg)
}else{
  if(!requireNamespace("AnnoProbe",quietly = TRUE)) {
    warning("Package 'AnnoProbe' needed for this function to work.
         Please install it by install.packages('AnnoProbe')",call. = FALSE)
  }
  if(!requireNamespace("Biobase",quietly = TRUE)) {
    warning("Package 'Biobase' needed for this function to work.
         Please install it by BiocManager::install('Biobase')",call. = FALSE)
  }
}
## End(Not run)
```
<span id="page-48-1"></span>

point\_cut *point\_cut*

#### Description

calculate cut point for multiple genes

#### Usage

```
point_cut(exprSet_hub, meta)
```
#### Arguments

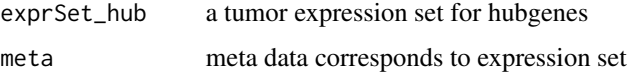

#### Value

a vector with cutpoint for genes

# <span id="page-49-0"></span>Author(s)

Xiaojie Sun

# See Also

[surv\\_KM](#page-53-1);[surv\\_cox](#page-52-1)

# Examples

point\_cut(exprSet\_hub1,meta1)

<span id="page-49-1"></span>quick\_enrich *quick\_enrich*

# Description

do diffiencial analysis according to exprission set and group information,for human only

# Usage

```
quick_enrich(
  genes,
  kkgo_file = "kkgo_file.Rdata",
  destdir = getwd(),species = "human"
\mathcal{E}
```
# Arguments

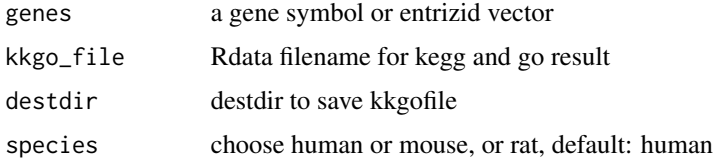

#### Value

enrichment results and dotplots

# Author(s)

Xiaojie Sun

#### See Also

[double\\_enrich](#page-8-1)

#### <span id="page-50-0"></span>risk\_plot 51

# Examples

```
## Not run:
if(requireNamespace("org.Hs.eg.db",quietly = TRUE)){
 head(genes)
  g = quick_enrich(genes,destdir = tempdir())
 names(g)
  g[[1]][1:4,1:4]
  g[[3]]
  g[[4]]
}else{
  warning("Package 'org.Hs.eg.db' needed for this function to work.
        Please install it by BiocManager::install('org.Hs.eg.db')",call. = FALSE)
  }
```
## End(Not run)

risk\_plot *risk\_plot*

# Description

draw risk plot

#### Usage

```
risk_plot(
  exprSet_hub,
  meta,
  riskscore,
  cut.point = FALSE,
  color = c("#2fa1dd", "#f87669"),
  n_cutoff = 3
\mathcal{L}
```
# Arguments

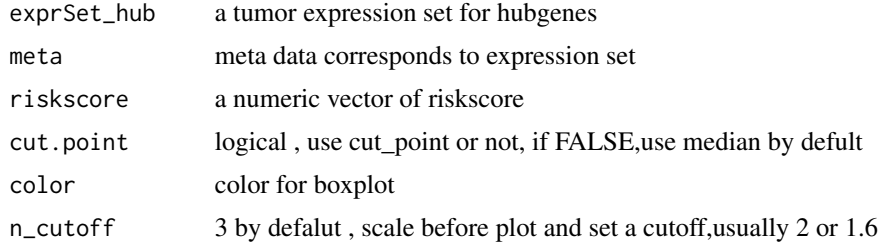

#### Value

risk plot

#### Author(s)

Xiaojie Sun

#### See Also

[exp\\_boxplot](#page-24-1);[box\\_surv](#page-2-1);[draw\\_venn](#page-17-1)

# Examples

```
risk_plot(exprSet_hub1,meta1,riskscore = rnorm(nrow(meta1)))
```
<span id="page-51-1"></span>sam\_filter *sam\_filter*

# Description

drop duplicated samples from the same patients

#### Usage

sam\_filter(exp)

# Arguments

exp TCGA or TCGA\_Gtex expression set from gdc or xena

#### Value

a transformed expression set without duplicated samples

#### Author(s)

Xiaojie Sun

#### See Also

[make\\_tcga\\_group](#page-39-2);[match\\_exp\\_cl](#page-39-1)

```
cod[1:4,1:4]
dim(cod)
cod2 = sam_filter(cod)
dim(cod2)
g = make_tcga_group(cod);table(g)
library(stringr)
table(!duplicated(str_sub(colnames(cod[,g=="tumor"]),1,12)))
```
<span id="page-51-0"></span>

<span id="page-52-1"></span>

<span id="page-52-0"></span>surv\_cox *surv\_cox*

#### Description

calculate cox p values and HR for genes

#### Usage

```
surv_cox(
 exprSet_hub,
 meta,
 cut.point = FALSE,
 pvalue_cutoff = 0.05,
 HRkeep = "all",
 continuous = FALSE,
 min\_gn = 0.1)
```
# Arguments

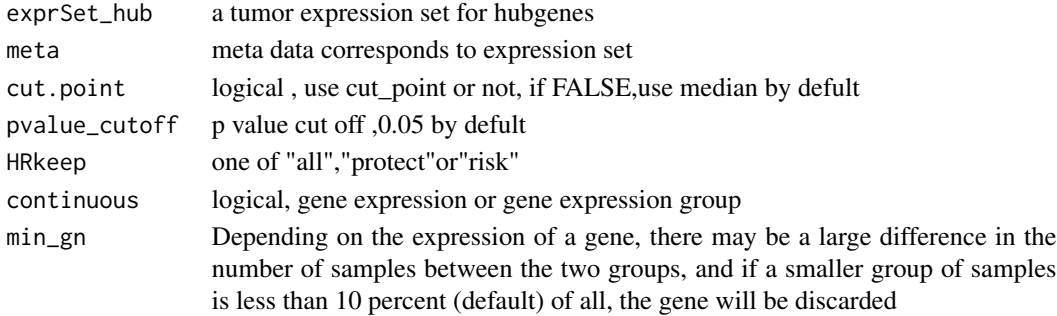

# Value

a matrix with gene names ,cox p value and HR

# Author(s)

Xiaojie Sun

#### See Also

[point\\_cut](#page-48-1);[surv\\_KM](#page-53-1)

```
surv_cox(exprSet_hub1,meta1)
surv_cox(exprSet_hub1,meta1,cut.point = TRUE,continuous = TRUE)
surv_cox(exprSet_hub1,meta1,cut.point = TRUE,continuous = TRUE,pvalue_cutoff = 1)
```
<span id="page-53-1"></span><span id="page-53-0"></span>surv\_KM *surv\_KM*

# Description

calculate log\_rank test p values for genes

# Usage

```
surv_KM(
 exprSet_hub,
 meta,
 cut.point = FALSE,
 pvalue_cutoff = 0.05,
 min\_gn = 0.1)
```
# Arguments

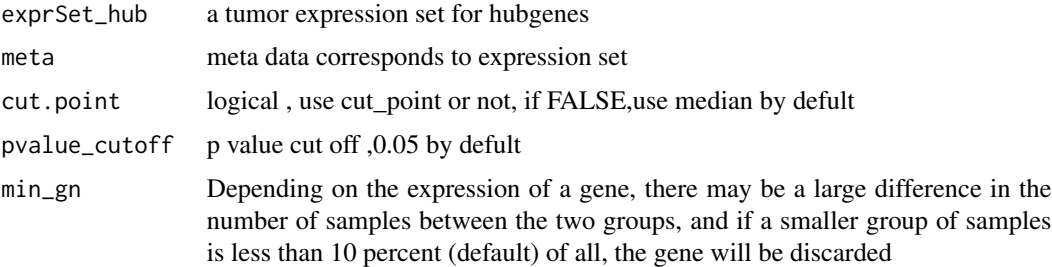

# Value

a vector with gene names and log\_rank p value

# Author(s)

Xiaojie Sun

#### See Also

[point\\_cut](#page-48-1);[surv\\_cox](#page-52-1)

```
surv_KM(exprSet_hub1,meta1)
surv_KM(exprSet_hub1,meta1,pvalue_cutoff = 1)
surv_KM(exprSet_hub1,meta1,cut.point = TRUE)
```
<span id="page-54-1"></span><span id="page-54-0"></span>trans\_array *trans\_array*

# Description

transform rownames for microarray or rnaseq expression matrix

#### Usage

```
trans_array(exp, ids, from = "probe_id", to = "symbol")
```
# Arguments

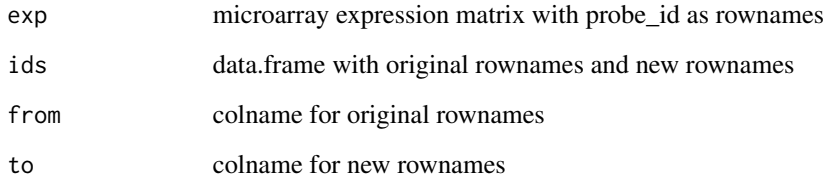

#### Value

a transformed expression set with new rownames

#### Author(s)

Xiaojie Sun

# See Also

[trans\\_exp](#page-56-1)

```
exp = matrix(1:50, nrow = 10)rownames(exp) = paste0("g",1:10)
ids = data frame(probe\_id = paste@("g", 1:10),symbol = paste0("G",c(1:9,9)))
trans_array(exp,ids)
```
<span id="page-55-0"></span>trans\_entrezexp *trans\_entrezexp*

#### Description

transform rownames of expression set from "entrez" to"symbol",according to the bitr function.

#### Usage

```
trans_entrezexp(entrezexp, species = "human")
```
# Arguments

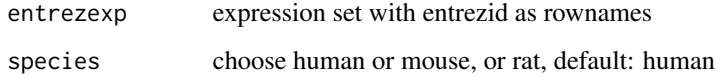

#### Value

a transformed expression set with symbol

#### Author(s)

Xiaojie Sun

#### See Also

[trans\\_exp](#page-56-1)

```
exp = matrix(rnorm(200),ncol = 10)rownames(exp) = c("79691", "56271", "8662", "10394", "55630", "159162", "23541",
                  "79723", "54413", "22927", "92342", "23787", "5550", "8924",
                 "55274", "866", "8844", "353299", "587", "1473")
colnames(exp) = paste0("s", 1:10)if(requireNamespace("org.Hs.eg.db",quietly = TRUE)){
exp2 = trans_entrezexp(exp)
}else{
    warning("Package \"org.Hs.eg.db\" needed for this function to work.
       Please install it by BiocManager::install('org.Hs.eg.db')",call. = FALSE)
}
```
<span id="page-56-1"></span><span id="page-56-0"></span>trans\_exp *trans\_exp*

#### Description

transform rownames of TCGA or TCGA\_Gtex expression set from gdc or xena,from ensembl id to gene symbol

#### Usage

```
trans_exp(exp, mrna_only = FALSE, lncrna_only = FALSE, gtex = FALSE)
```
#### Arguments

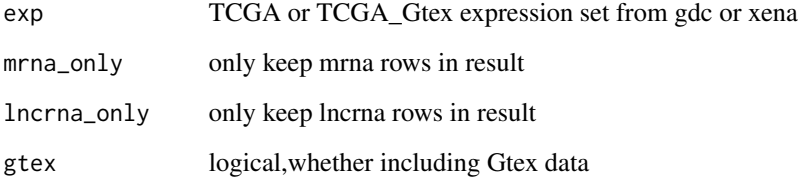

#### Value

a transformed expression set with symbol

# Author(s)

Xiaojie Sun

#### See Also

[trans\\_array](#page-54-1)

```
exp = matrix(rnorm(1000), ncol = 10)rownames(exp) = sample(mRNA_annov23$gene_id,100)
colnames(exp) = c(paste0("TCGA",1:5),paste0("GTEX",1:5))
k = trans\_exp(exp)
```
<span id="page-57-0"></span>trans\_exp\_new *trans\_exp\_new*

#### Description

transform rownames of expression set from "ensembl" to"symbol",according to the new information from ensembl database.

#### Usage

```
trans_exp_new(exp, mrna_only = FALSE, lncrna_only = FALSE, species = "human")
```
# Arguments

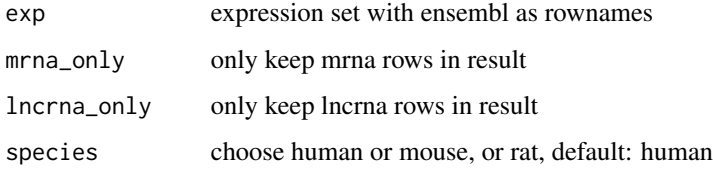

#### Value

a transformed expression set with symbol

#### Author(s)

Xiaojie Sun

# See Also

[trans\\_exp](#page-56-1)

```
exp = matrix(rnorm(1000), ncol = 10)rownames(exp) = sample(mRNA_annov23$gene_id,100)
colnames(exp) = c(paste0("TCGA",1:5),paste0("GTEX",1:5))
if(requireNamespace("AnnoProbe")){
k = trans_exp_new(exp)
}else{
  warning("Package \"AnnoProbe\" needed for this function to work.
        Please install it by install.packages('AnnoProbe')")
}
```
<span id="page-58-0"></span>t\_choose *t\_choose*

# Description

choose differential expressed genes by simple t.test

#### Usage

```
t_choose(
  genes,
  exp,
 group_list,
 up_only = FALSE,
 down_only = FALSE,
 pvalue_cutoff = 0.05)
```
#### Arguments

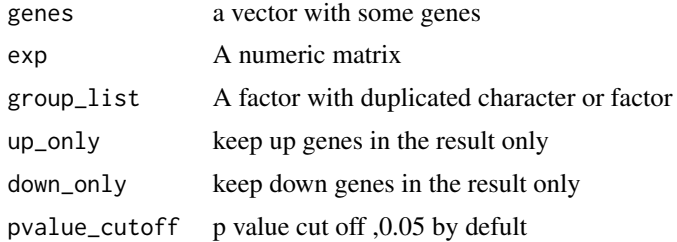

# Value

a vector with differential expressed genes

#### Author(s)

Xiaojie Sun

```
exp = matrix(rnorm(1000),ncol = 10)rownames(exp) = sample(mRNA_annov23$gene_id,100)
colnames(exp) = c(paste0("TCGA",1:5),paste0("GTEX",1:5))
exp2 = trans_exp(exp)
exp2[, 1:5] = exp2[, 1:5]+10group\_list = rep(c("A", "B"), each = 5)
genes = sample(rownames(exp2),3)
t_choose(genes,exp2,group_list)
```
<span id="page-59-1"></span><span id="page-59-0"></span>union\_all *union\_all*

# Description

calculate union set for two or more elements

# Usage

union\_all(...)

# Arguments

... some vectors or a list with some vectors

#### Value

vector

# Author(s)

Xiaojie Sun

# See Also

[intersect\\_all](#page-37-1)

```
x1 = letters[1:4]x2 = letters[3:6]x3 = letters[3:4]re =intersect_all(x1,x2,x3)
re2 = interest_all(list(x1, x2, x3))re3 = union\_all(x1, x2, x3)
```
# <span id="page-60-0"></span>Index

∗ datasets cod, [4](#page-3-0) deg, [8](#page-7-0) deseq\_data, [8](#page-7-0) exists\_anno\_list, [24](#page-23-0) exp\_hub1, [26](#page-25-0) exprSet\_hub1, [24](#page-23-0) genes, [28](#page-27-0) lnc\_anno, [39](#page-38-0) lnc\_annov23, [39](#page-38-0) meta1, [41](#page-40-0) mRNA\_anno, [42](#page-41-0) mRNA\_annov23, [42](#page-41-0) pkg\_all, [46](#page-45-0) box\_surv, [3,](#page-2-0) *[25](#page-24-0)*, *[27](#page-26-0)*, *[52](#page-51-0)* cod, [4](#page-3-0) cor.full, [4,](#page-3-0) *[6](#page-5-0)* cor.one, *[5](#page-4-0)*, [5](#page-4-0) corheatmap, [6](#page-5-0) corscatterplot, [7](#page-6-0) deg, [8](#page-7-0) deseq\_data, [8](#page-7-0) double\_enrich, [9,](#page-8-0) *[50](#page-49-0)* draw\_boxplot, [10](#page-9-0) draw\_heatmap, *[11](#page-10-0)*, [11,](#page-10-0) *[16](#page-15-0)*, *[19](#page-18-0)*, *[21](#page-20-0)* draw\_heatmap2, [13](#page-12-0) draw\_KM, [14](#page-13-0) draw\_pca, *[12](#page-11-0)*, *[14](#page-13-0)*, [15,](#page-14-0) *[19](#page-18-0)*, *[21](#page-20-0)* draw\_tsne, [17](#page-16-0) draw\_venn, *[11,](#page-10-0) [12](#page-11-0)*, *[14](#page-13-0)*, *[16](#page-15-0)*, [18,](#page-17-0) *[21](#page-20-0)*, *[27](#page-26-0)*, *[30](#page-29-0)*, *[45](#page-44-0)*, *[52](#page-51-0)* draw\_volcano, *[11,](#page-10-0) [12](#page-11-0)*, *[14](#page-13-0)*, *[16](#page-15-0)*, *[19](#page-18-0)*, [20,](#page-19-0) *[21](#page-20-0)*, *[30](#page-29-0)*, *[45](#page-44-0)* draw\_volcano2, [21](#page-20-0) dumd, [22](#page-21-0)

edges\_to\_nodes, [23,](#page-22-0) *[38](#page-37-0)*

exists\_anno\_list, [24](#page-23-0) exp\_boxplot, *[3](#page-2-0)*, [25,](#page-24-0) *[27](#page-26-0)*, *[52](#page-51-0)* exp\_hub1, [26](#page-25-0) exp\_surv, *[3](#page-2-0)*, *[25](#page-24-0)*, [26](#page-25-0) exprSet\_hub1, [24](#page-23-0) find\_anno, [27,](#page-26-0) *[29](#page-28-0)* genes, [28](#page-27-0) geo\_download, *[21](#page-20-0)*, *[27](#page-26-0)*, [28,](#page-27-0) *[30,](#page-29-0) [31](#page-30-0)*, *[35](#page-34-0)*, *[45](#page-44-0)* get\_cgs, [29](#page-28-0) get\_count\_txt, [30](#page-29-0) get\_deg, [31,](#page-30-0) *[34](#page-33-0)*, *[43](#page-42-0)* get\_deg\_all, *[32](#page-31-0)*, [32](#page-31-0) get\_gpl\_txt, [34](#page-33-0) ggheat, [35](#page-34-0) hypertest, [36,](#page-35-0) *[47](#page-46-0)* interaction\_to\_edges, *[23](#page-22-0)*, [37](#page-36-0) intersect\_all, [38,](#page-37-0) *[60](#page-59-0)* lnc\_anno, [39](#page-38-0) lnc\_annov23, [39](#page-38-0) make\_tcga\_group, [40,](#page-39-0) *[41](#page-40-0)*, *[52](#page-51-0)* match\_exp\_cl, *[40](#page-39-0)*, [40,](#page-39-0) *[52](#page-51-0)* meta1, [41](#page-40-0) mRNA\_anno, [42](#page-41-0) mRNA\_annov23, [42](#page-41-0) multi\_deg, *[32](#page-31-0)*, [43](#page-42-0) multi\_deg\_all, *[34](#page-33-0)*, *[43](#page-42-0)*, [44](#page-43-0) pkg\_all, [46](#page-45-0) plcortest, *[37](#page-36-0)*, [47](#page-46-0) plot\_deg, [47](#page-46-0) point\_cut, [49,](#page-48-0) *[53,](#page-52-0) [54](#page-53-0)* quick\_enrich, *[9](#page-8-0)*, [50](#page-49-0)

risk\_plot, [51](#page-50-0)

#### 62 INDEX

sam\_filter, [40](#page-39-0), [41](#page-40-0), [52](#page-51-0) surv\_cox , *[50](#page-49-0)* , [53](#page-52-0) , *[54](#page-53-0)* surv\_KM , *[50](#page-49-0)* , *[53](#page-52-0)* , [54](#page-53-0)

t\_choose , [59](#page-58-0) trans\_array , [55](#page-54-0) , *[57](#page-56-0)* trans\_entrezexp , [56](#page-55-0) trans\_exp , *[55](#page-54-0) , [56](#page-55-0)* , [57](#page-56-0) , *[58](#page-57-0)* trans\_exp\_new , [58](#page-57-0)

union\_all , *[38](#page-37-0)* , [60](#page-59-0)